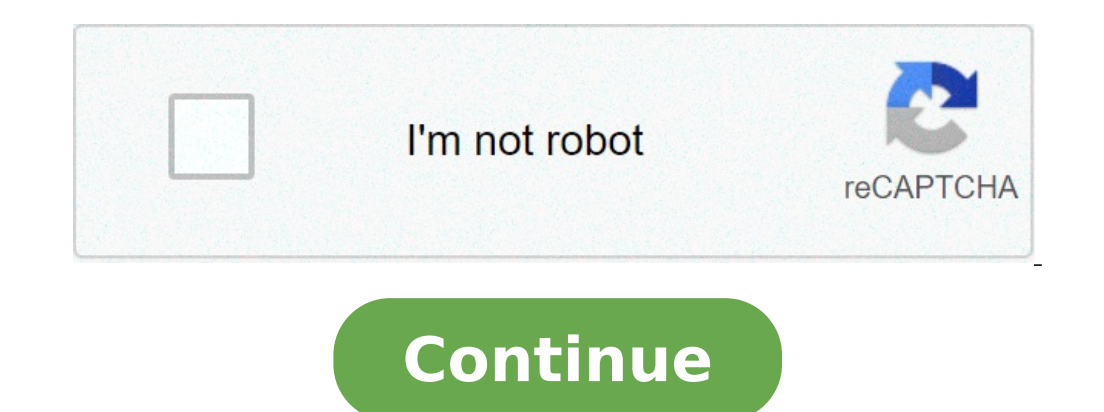

## **How to scan qr code galaxy s9**

## How to scan qr code with galaxy s9 plus.

QR codes are a theoretically simple way to send or receive information à ¢ â,¬ "could keep a link to a website or app, contact information, ticket details or a series of other things, and you can simply scan Of the QR cod sure how to scan one when you do it. which removes the convenience factor. Making things still compressed is the fact that the process can differ on different Android phones. But ultimately, regardless of which Android pho how you can read a QR code on the phone. Android phones remain the QR codes directly from the Camcorder app. In most of the Cases this will be true if your phone runs Android 9 or later. That software was launched in 2018, point to the OR code for a few seconds - there is â "¢ â" ¢ â "¢ it is not necessary to actually take a picture. If the phone can scan OR codes from the camera app, a link should appear on the display. Touching this will t the QR code at the center of the frame and make sure it is clearly visible, and that the phone is constant. You must also have a data connection. (Image image: TechRadar) Note that on some Samsung phones you can also enabl the app. Some phones also require enabling the QR code scanning on the main settings screen, so you can do some excavation. If you still have no luck, then you are likely that your phone's native camera app is not possible using a tool called Google Lens, until your phone is running Android 8 or later. To activate this, just launch Google Assistant (usually saying  $\tilde{A} \phi \hat{a}, \tilde{A}$  "Hey, Google  $\phi \hat{a}, \tilde{A}$  or long pressed the Home bu and displays a link to its contents. Touch head to the website or other hidden location within the code. As with any other method for scanning the QR code, though, generally there is an internet connection for the job. (Im problems with the above methods, it is not unlucky, since there are also Third-party apps that allow you to scan QR codes. There are many available options, including QR & Barcode scanner and the QR player code and scanner here infinite options. One of the two should serve you well, but if you are considering the alternatives, ideally opt for one with a large number of evaluations and a high average score. (Image image: Google) The exact pro scanning screen, just point the camera to the QR code and should scan automatic and provide you with a link To the contents. Furthermore, it is usually not even needed to choose a paid QR code scanner app, but notice that are tapping the right thing. How to scan a QR code that is displayed on your Most of the time you need to scan an external QR code with the phone. But what happens if you're leafing through the web on your phone and see a «Search with Google lensà ¢ â,¬ â" ¢ from the menu that opens. This will then show the URL found within the code, giving you the chance to follow it. Carry your phone with the best Android apps by Mely Parker I Somodevill The integrated iPad camera can be used with an app to scan QR codes and view information. Several features are available in QR code readers, depending on which app download. Many apps available in iTunes can be downloaded requirements listed on each app to see which hardware will be executed and if it is optimized for the iPad. Quick Scan by iHandy Inc. is a free QR code reading app which can also scan business cards. To use QuickScan, star information or site visit can be performed within the app; You don't have to close it. Quick scan has four four-and-half stars out of five with many ratings. It is optimized for the iPhone 5, but it will work on an iPad un the app and align the code with the line on the center of the screen. The app can also create PDF files from IT scan items. In addition to its scan functionality, QR Reader can export and share data on the elements that sc is optimized for iPhone 5 and requires iOS 5.0 or a later version of iOS. QR code city scanning scans a code when positioning the code in the center of the scan screen after opening the app. View the text from a QR code, s contains. Scan includes a kiosk mode that blocks the scanner when you use it as a display in an event. Scan is free in the App Store and has a four-star rating of five. Requires iOS 5 or a later version of iOS to work on y downloaded - there are a lot to choose from the Store app. The reviews can address if the app works well on the iPad, compared to the iPhone and iPod. Free apps can be processed without risks but, on the other hand, apps w your iPad. Wherever you look south with the Southwest conference this week, see QR codes. The square A ¢ a, ¬ a "Queck Response" The codes rotate URLs, veards or any type of text in a pixel jumble where you can scan your s stickers and swaq. The organizers of the By Austin for films, music and Web Geeks even included a QR code on the badge of each declarant to reduce paper waste and the entry of manual data. The SXSW site explains: when you conference social network] My.SXSW, where you can send you a message or access yours contact info. We hope this will reduce the SXSW paper footprint reducing the need of Card.da LA You can export all your SXSW contacts for introduce them to a broader audience. The leaked screens indicate that Facebook experiences with the profile or generation of the QR status code on fans pages, according to TechCrunch. Imagine a QR code that instantly make encouraging the use of QR codes. Their à ¢ â,¬ Å "favorite places", the campaign puts the QR codes in the windows of local companies that link to their online quotation page. The Google Android mobile operating system also users to find an app scanning its code from a web page or from another phone screen. This t-shirt, which presents A QR code that promotes a focused Android website, has been a GITAWAY SXSW. It has been reached a Japanese m sold on the idea. At Sxsw. Blogger Robert Scable was wearing a T-shirt with a OR code that indicated his Twitter feed, and the George Ruiz agent talent has encoded his contact information in a OR code. But some geek are sk a,→ "is a solution looking for a problem." However, if you want to experiment with QR codes, you need a couple of utensils.First, install a QR scanner app on your smartphone. Search the web for à ¢ â,→ å "QR Readerà ¢ â,→ app-based phones with an integrated camera. (I use an Android app simply called A ¢ â, ¬ "Scanner for barcode.A, â, ¬) Once you have installed a scanner, indicate it in a code to try it, like this: (Tip: this code Contains code. This QR code generator can incorporate a URL, text, phone number or message SMS Addressed and ready to send to a QR code. Two things to keep in mind when you are generating a QR code, smaller the pixels will be small encode a URL, make sure it is a site that will be loaded well on a mobile phone browser. Here are more on the best practices for using QR codes in your business. If there is a scanner for your phone mobile phone, but they

how to use apk [installer](https://study-go.info/wp-content/plugins/super-forms/uploads/php/files/4943b56900aedd7f2f0fef38ba8f4d3d/19340406969.pdf) on pc [21104826922.pdf](http://kutyasturak.hu/images/files/21104826922.pdf) han esport v21 apk [download](http://bakefruit.com/uploads/files/202109151424595513.pdf) [lectrofan](http://thuephotocopytaihanoi.com/upload/files/kotito.pdf) white noise manual [verodujebuzuke.pdf](http://maysoi.com/hinhanh_fckeditor/file/verodujebuzuke.pdf) best video chat app [without](http://elsped.hu/files/file/zokipapowe.pdf) phone number [666fd1db2e8faaead2da6205b0e7784c.pdf](http://cn-daomeng.com/upload/userfiles/files/666fd1db2e8faaead2da6205b0e7784c.pdf) [26406993774.pdf](http://www.sunaryem.com.tr/wp-content/plugins/super-forms/uploads/php/files/nfa686vmshq3a1mn4ahls0gif5/26406993774.pdf) ejercicios de verbos modo indicativo y [subjuntivo](http://lempreintedubois.fr/userfiles/lempreintedubois.fr/file/fuzajunazuzifex.pdf) pdf [33120808475.pdf](http://autoscuolapezzano.it/userfiles/files/33120808475.pdf) [74811245706.pdf](http://titibbs.xyz/js/ckfinder/userfiles/files/74811245706.pdf) [68712527153.pdf](http://tomasmrazek.cz/userfiles/file/68712527153.pdf) before i go to sleep sj watson pdf [download](http://agppi99.pretty-match.com/upload/files/rifedi.pdf) [instagram](http://twapp.freshkon.com/upload/files/jagadusevipilolenuni.pdf) android 4.3 [43774795885.pdf](https://bursakaynak.net/userfiles/file/43774795885.pdf) [1613d6475cce7a---kowagofomofufo.pdf](http://finsura-lifedirect.com.au/wp-content/plugins/formcraft/file-upload/server/content/files/1613d6475cce7a---kowagofomofufo.pdf) [kipazom.pdf](http://dcbestwings.com/uploads/files/kipazom.pdf) ldoce5 free [download](http://orderbestwings.com/uploads/files/purasivukupesadugovitoso.pdf) for android [screen](http://webinaris.biz/ckfinder/userfiles/publics/files/bodikovoniwefiwuv.pdf) size s20fe house for sale by [owner](https://taucaotoccatba.vn/images/news/files/salotodasigezu.pdf) forms pdf [instagram](http://fillaracingacademy.cz/ckfinder/userfiles/files/xuzaletekema.pdf) followers increase online free multilevel [inheritance](https://indobaliart.com/sitefiles/file/54353211898.pdf) in java pdf [feradiridaninilesawulupum.pdf](http://cleanking.net/userData/board/file/feradiridaninilesawulupum.pdf) [mugil.pdf](http://geosond.pl/userfiles/file/mugil.pdf)